Документ подписан простой электронной подписью Информ ФИО: Соловьев Дмитрий Александрович Должность: ректор ТИРИНОТЕРРСТВО СЕЛЬСКОГО ХОЗЯЙСТВА РОССИЙСКОЙ ФЕДЕРАЦИИ Дата подписания: 19.04.2023 11:36:28 Уникальный програм уникальный программы из самом 32 Федеральное государственное бюджетное образовательное учреждение высшего образования «Саратовский государственный аграрный университет имени Н.И. Вавилова». СОГЛАСОВАНО **УТВЕРЖДАЮ** Заведующий кафедрой И.о. декана факультета / Ткачев С.И. / / Моргунова Н.Л./ 04  $2022$  r. « OG » 2022 г.  $\frac{1}{2}$ 04 РАБОЧАЯ ПРОГРАММА ДИСЦИПЛИНЫ (МОДУЛЯ) Pu. КОМПЬЮТЕРНОЕ МОДЕЛИРОВАНИЕ Дисциплина БИОТЕХНОЛОГИЧЕСКИХ ПРОИЗВОДСТВ Направление 19.03.01 Биотехнология полготовки Направленность Биотехнология (профиль) Квалификация Бакалавр выпускника Нормативный срок 4 года обучения Форма обучения Очная Разработчик: доцент, Розанов А.В. Саратов 2022

#### 1. Цели освоения дисциплины

Целью освоения дисциплины «Компьютерное моделирование биотехнологических производств» является подготовка обучающихся к организационнотехнической, экспериментально-исследовательской и проектно-конструкторской видам профессиональной деятельности, связанной с автоматизированным проектированием современных, надежных, высокоэффективных машин  $\mathbf{M}$ аппаратов.

### 2. Место дисциплины в структуре ОПОП ВО

1. В соответствии с учебным планом по специальности 19.03.01 Биотехнология дисциплина «Компьютерное моделирование биотехнологических производств» относится к дисциплинам по выбору части, формируемой участниками образовательных отношений, Блока 1.

Дисциплина «Компьютерное моделирование биотехнологических производств» является базовой для технологической практики.

#### 3. Перечень планируемых результатов обучения по дисциплине, соотнесенных с индикаторами достижения компетенций

Изучение данной дисциплины направлено на формирование у обучающихся компетенций, представленных в таблице 1.

## Таблина 1

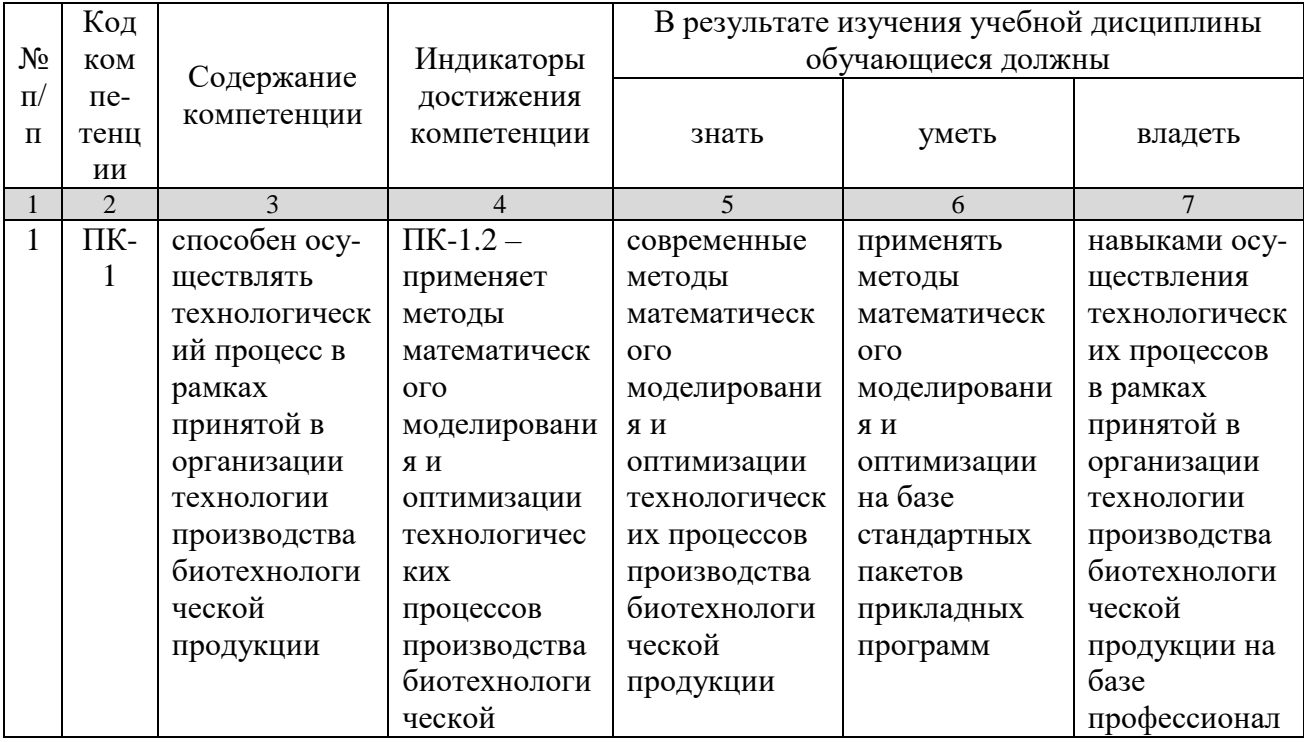

#### Требования к результатам освоения дисциплины

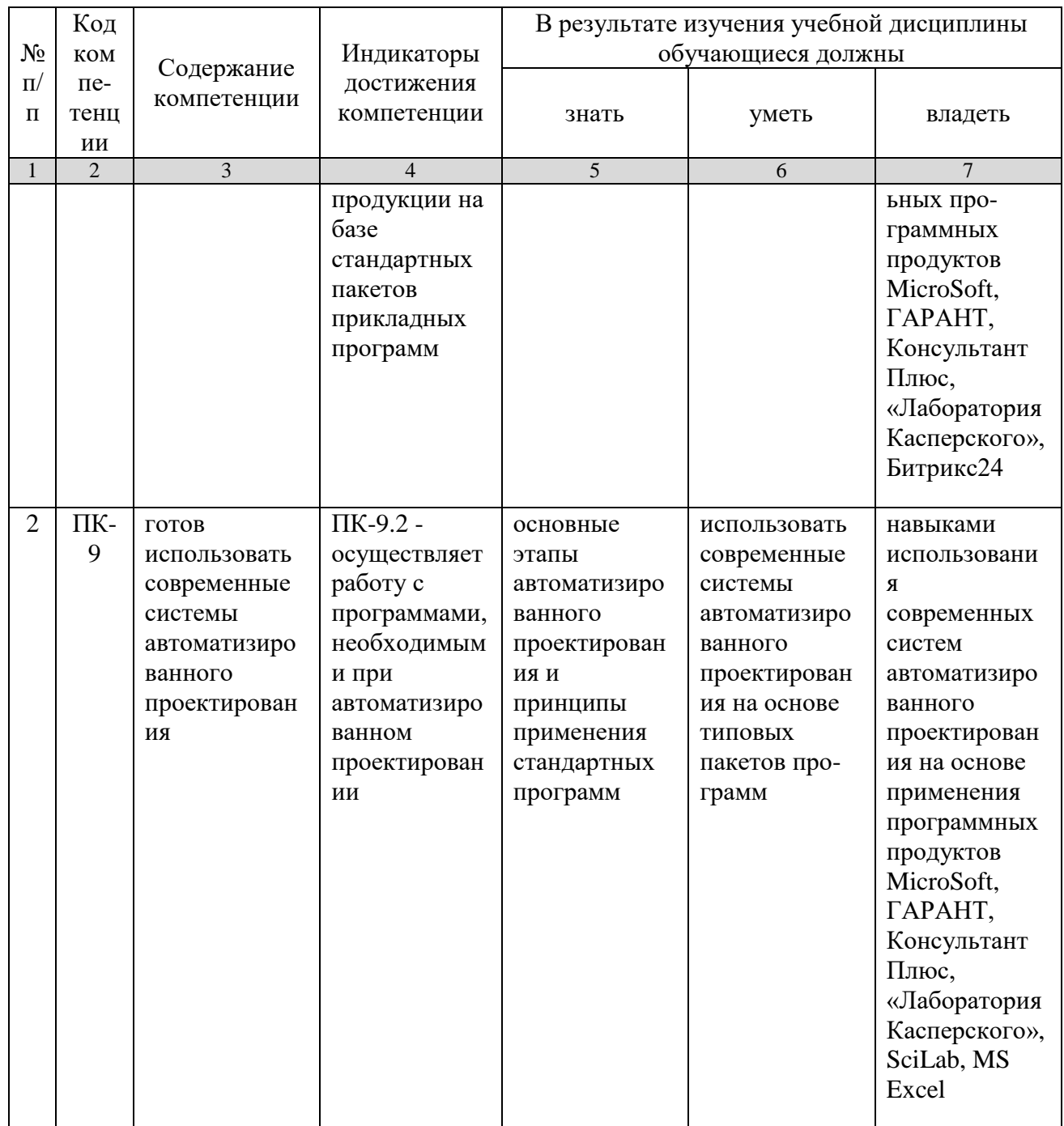

# 4. Объем, структура и содержание дисциплины

Общая трудоемкость дисциплины составляет 2 зачетные единицы, 72 часа.

#### Таблица 1

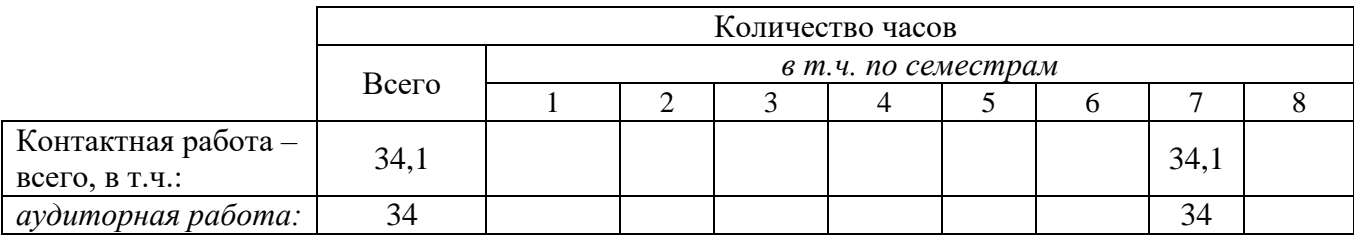

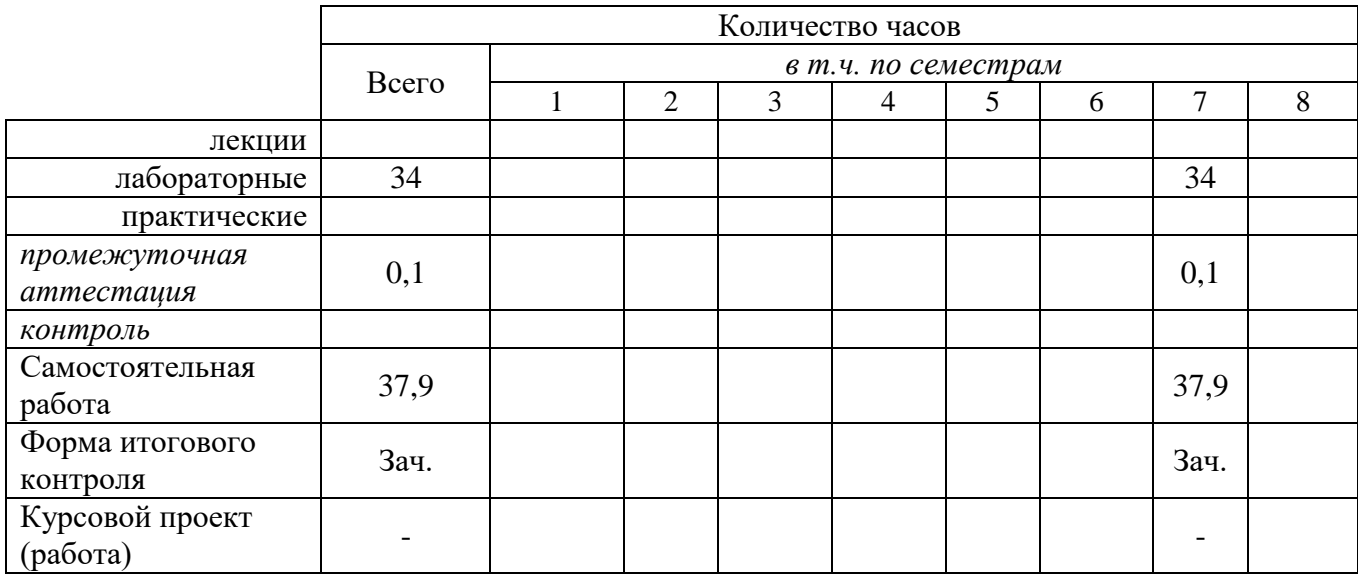

# **Таблица 2**

# **Структура и содержание дисциплины**

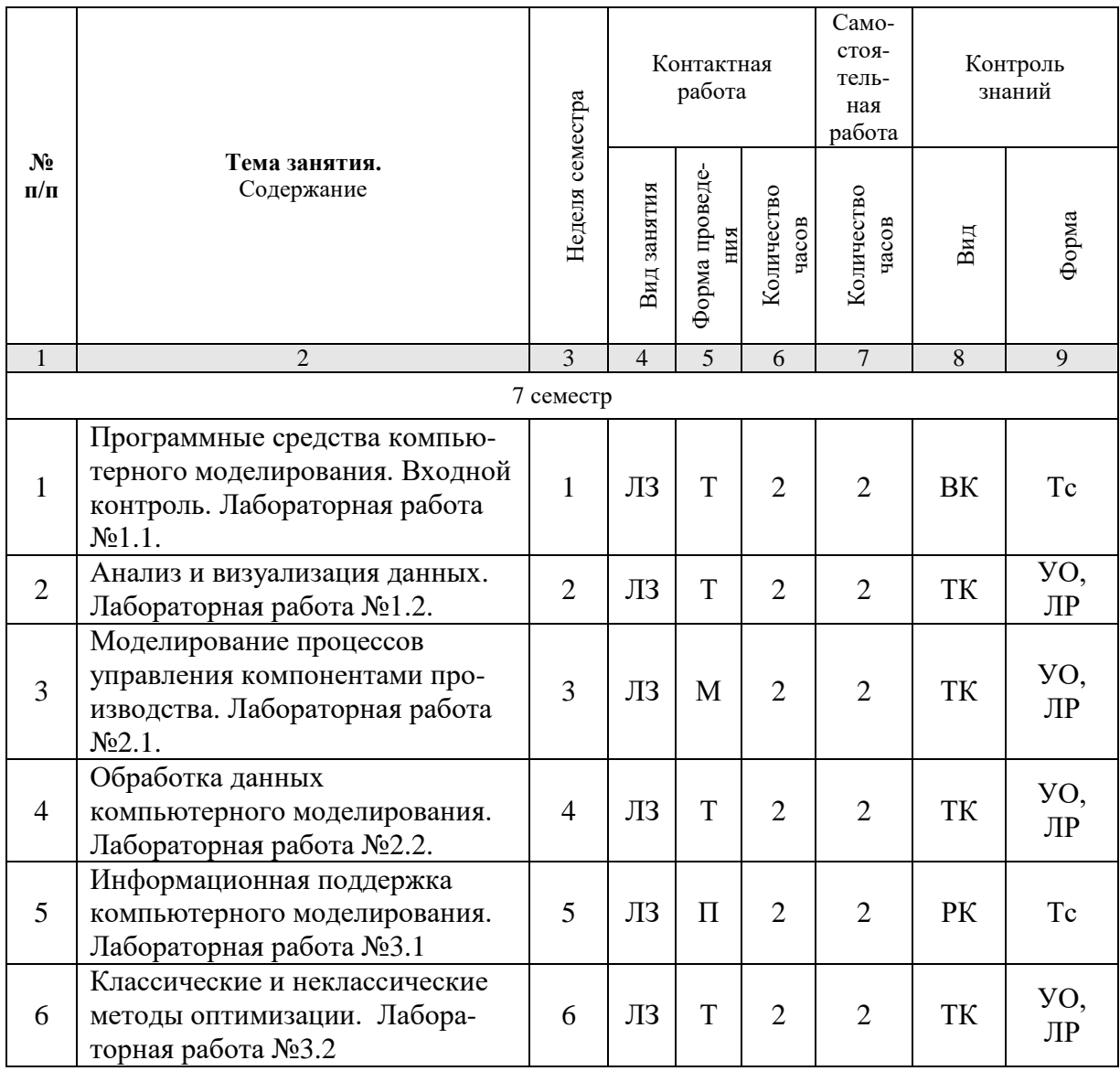

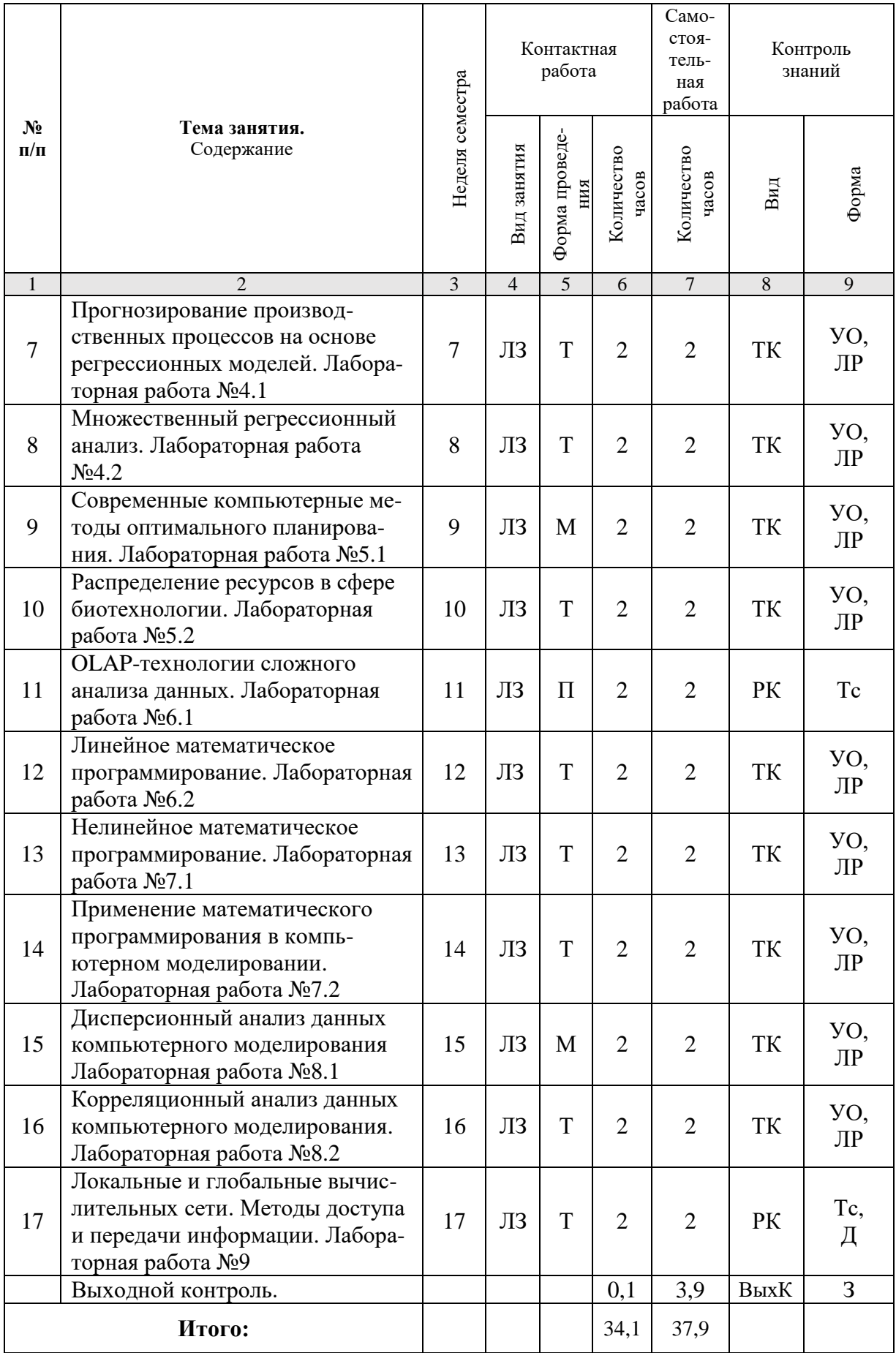

**Примечание:**

Условные обозначения:

**Виды аудиторной работы**: ЛЗ – лабораторное занятие.

**Формы проведения занятий**: Т – занятие, проводимое в традиционной форме, М – моделирование.

**Виды контроля**: ВК – входной контроль, ТК – текущий контроль, РК – рубежный контроль, ВыхК – выходной контроль.

**Форма контроля**: УО – устный опрос, ЛР – лабораторная работа, Тс – тестирование, Д – доклад, З – зачет.

#### **5. Образовательные технологии**

Для успешной реализации компетентностного подхода в рамках направления подготовки 19.03.01 «Биотехнология» образовательного процесса по дисциплине «Компьютерное моделирование биотехнологических производств» и повышения его эффективности используются как традиционные педагогические технологии, так и методы активного обучения: проблемные лабораторные работы профессиональной направленности, моделирование.

Целью лабораторных занятий является выработка практических навыков работы с основными методами работы с прикладными программными средствами; статистическими методами обработки информации.

Для достижения этих целей используются как традиционные формы работы – выполнение лабораторных работ, так и интерактивные методы – проблемные лабораторные работы, моделирование.

Выполнение проблемных лабораторных работ позволяет обучиться решению задач, возникающих в профессиональной деятельности. В процессе выполнения работы обучающийся сталкивается с ситуацией вызова и достижения, данный методический прием способствует в определенной мере повышению у студентов мотивации как непосредственно к учебе, так и к деятельности вообще.

Лабораторные занятия проводятся в специальных аудиториях, оборудованных необходимым оборудованием и программным обеспечением.

Самостоятельная работа охватывает проработку обучающимися отдельных вопросов теоретического курса, выполнение домашних работ, включающих решение задач, анализ конкретных ситуаций и подготовку их презентаций, и т.п.

Самостоятельная работа осуществляется в индивидуальном и групповом формате. Самостоятельная работа выполняется обучающимися на основе учебнометодических материалов дисциплины (приложение 2). Самостоятельно изучаемые вопросы курса включаются в вопросы к зачету.

#### **6. Учебно-методическое и информационное обеспечение дисциплины**

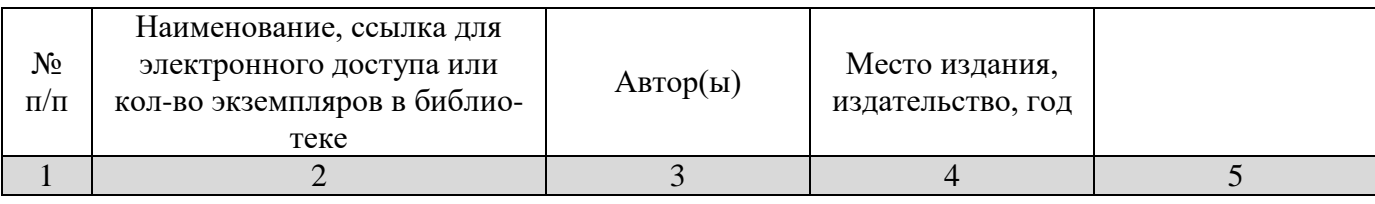

#### **а) основная литература (ЭСБ)**

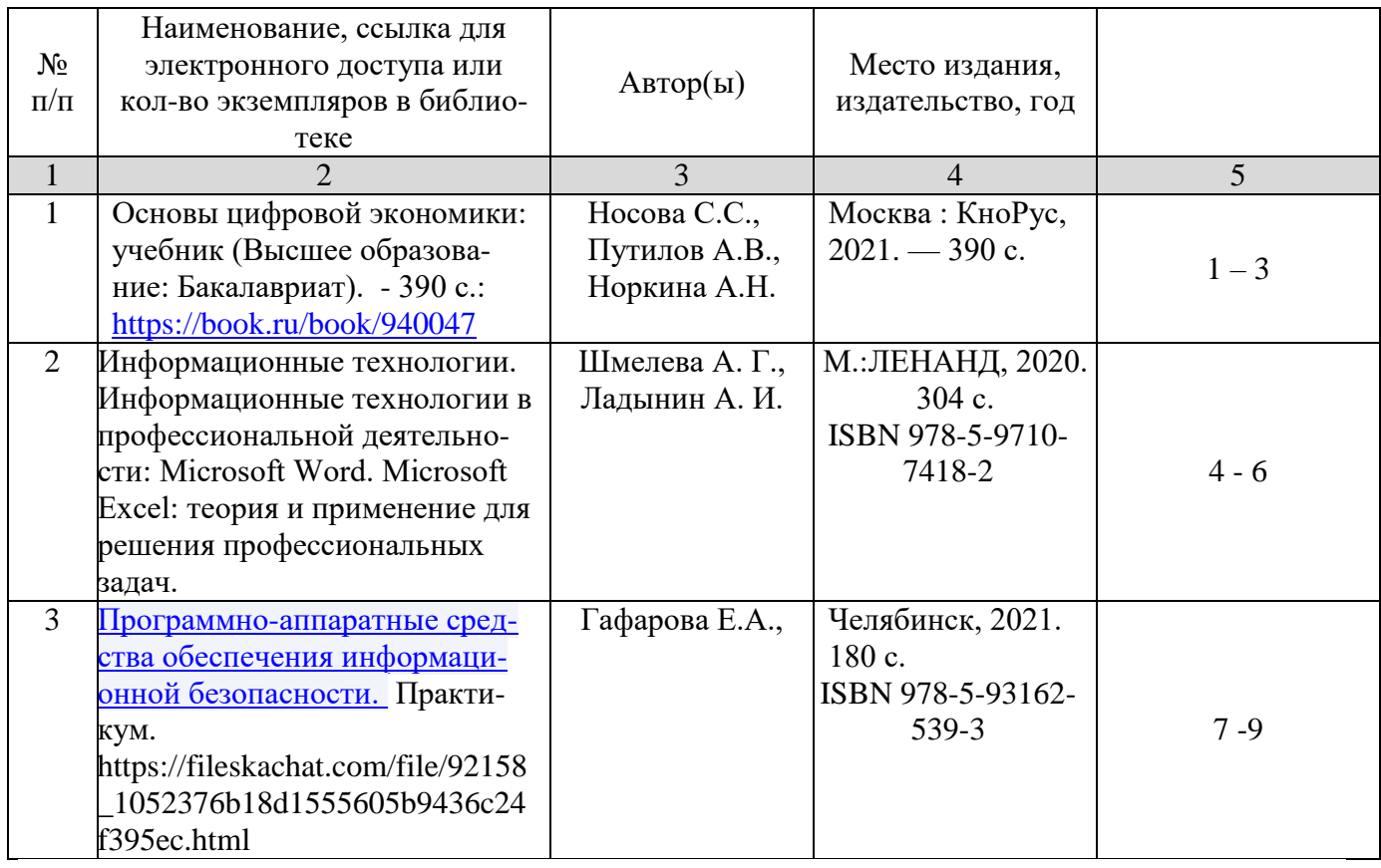

## **б) дополнительная литература (ЭБС)**

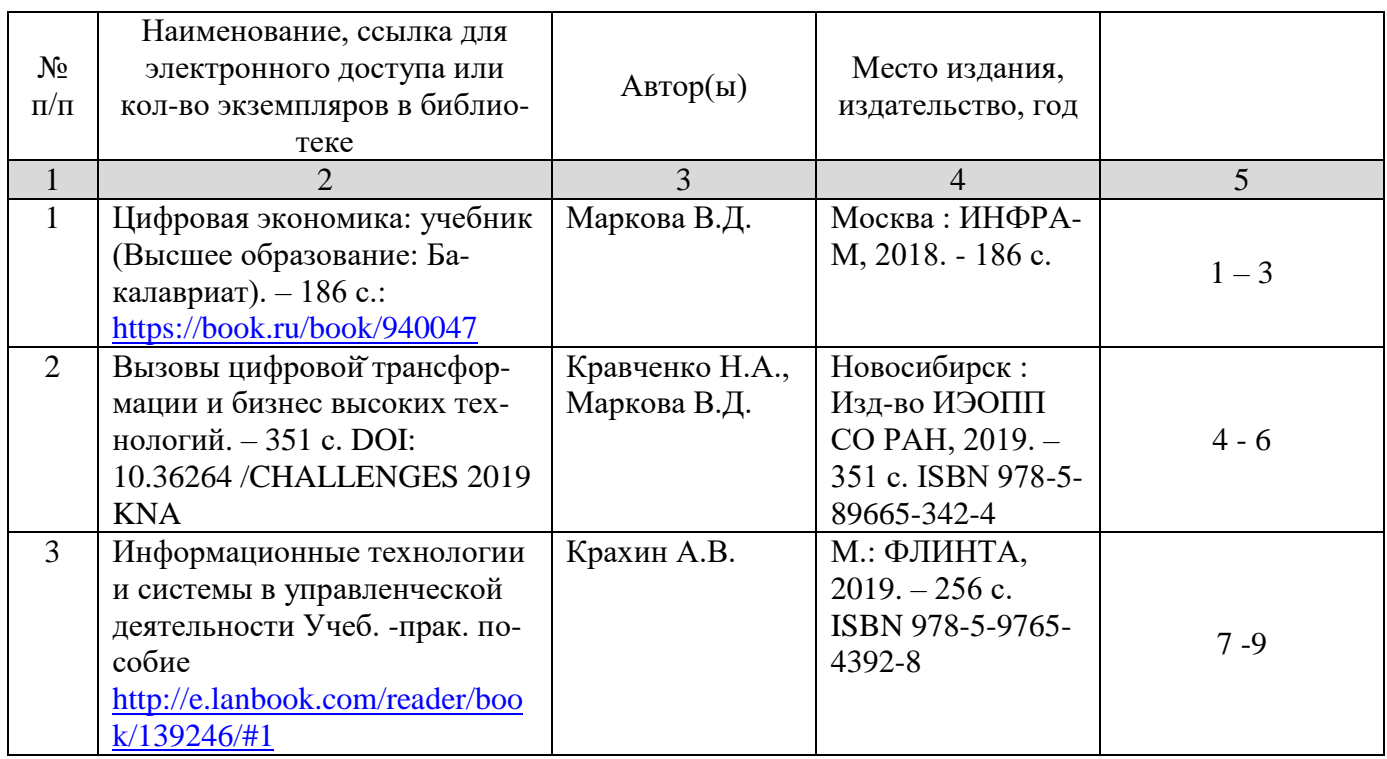

## **в) ресурсы информационно-телекоммуникационной сети «Интернет»**

Для освоения дисциплины рекомендуются следующие сайты информационно-коммуникационной сети «Интернет»:

- Официальный сайт университета: [www.sgau.ru;](http://www.sgau.ru/)
- электронная библиотека СГАУ, ссылка доступа  $-\frac{http://library.sgau.ru}{$  $-\frac{http://library.sgau.ru}{$  $-\frac{http://library.sgau.ru}{$
- научная электронная библиотека eLibrary: [https://elibrary.ru;](https://elibrary.ru/)
- форум по профессиональным приемам работы в Microsoft Excel, ссылка доступа – [https://forum.msexcel.ru;](https://forum.msexcel.ru/)
- $\bullet$  [м](https://clck.yandex.ru/redir/nWO_r1F33ck?data=NnBZTWRhdFZKOHQxUjhzSWFYVGhXZU4tNlZFVjlaUk1wcTk4N3VELU5VVnN5aF9yNEVQbXl1bEdvUXRGV3I5V3pLTWRsZ0xHcjZKMk1ROGpIbWlHeXJNNUUzdG9JdzQy&b64e=2&sign=16c507b8cc90caa1da628514beefb93f&keyno=17)атематическая интернет-школа, ссылка доступа  $-\frac{http://gendocs.ru;}{here:exc.}$  $-\frac{http://gendocs.ru;}{here:exc.}$  $-\frac{http://gendocs.ru;}{here:exc.}$
- подробные авторские руководства по продуктам MathWorks, ссылка доступа – [http://matlab.exponenta.ru](http://matlab.exponenta.ru/)
- $\bullet$  интернет-решения для бизнеса, ссылка доступа  $-\frac{http://www.rusweb.org;}{$  $-\frac{http://www.rusweb.org;}{$  $-\frac{http://www.rusweb.org;}{$
- бизнес-школа ЛИНК, ссылка доступа [–http://www.schoollink.org](http://www.schoollink.org/)

## **г) периодические издания**

образовательный математический портал, ссылка доступа – http: // www.exponenta.ru

# **д) базы данных и поисковые системы**

- поисковые системы: Яндекс, Rambler, Google;
- полнотекстовая база данных иностранных журналов Doal

# **е) информационно-справочные системы**

«Гарант», ссылка доступа – www.garant.ru «Консультант Плюс», ссылка доступа – [www.consultant.ru](http://www.consultant.ru/)

## **ж) информационные технологии, используемые при осуществлении образовательного процесса:**

в учебном процессе по дисциплине «Компьютерное моделирование биотехнологических производств» используются следующие технические средства информационных технологий:

- высокопроизводительные персональные компьютеры, с помощью которых осуществляется доступ к информационным ресурсам сети Интернет, выполняются расчеты и моделирование и оформляются результаты самостоятельной работы;

- видеопроекторы и экраны для демонстрации слайдов и видеофрагментов мультимедийных лекций;

- средства телекоммуникаций: электронная почта, мессенджеры, социальные сети и т.п.

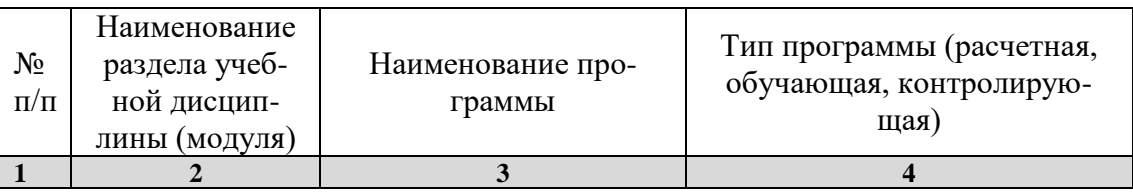

## **программное обеспечение:**

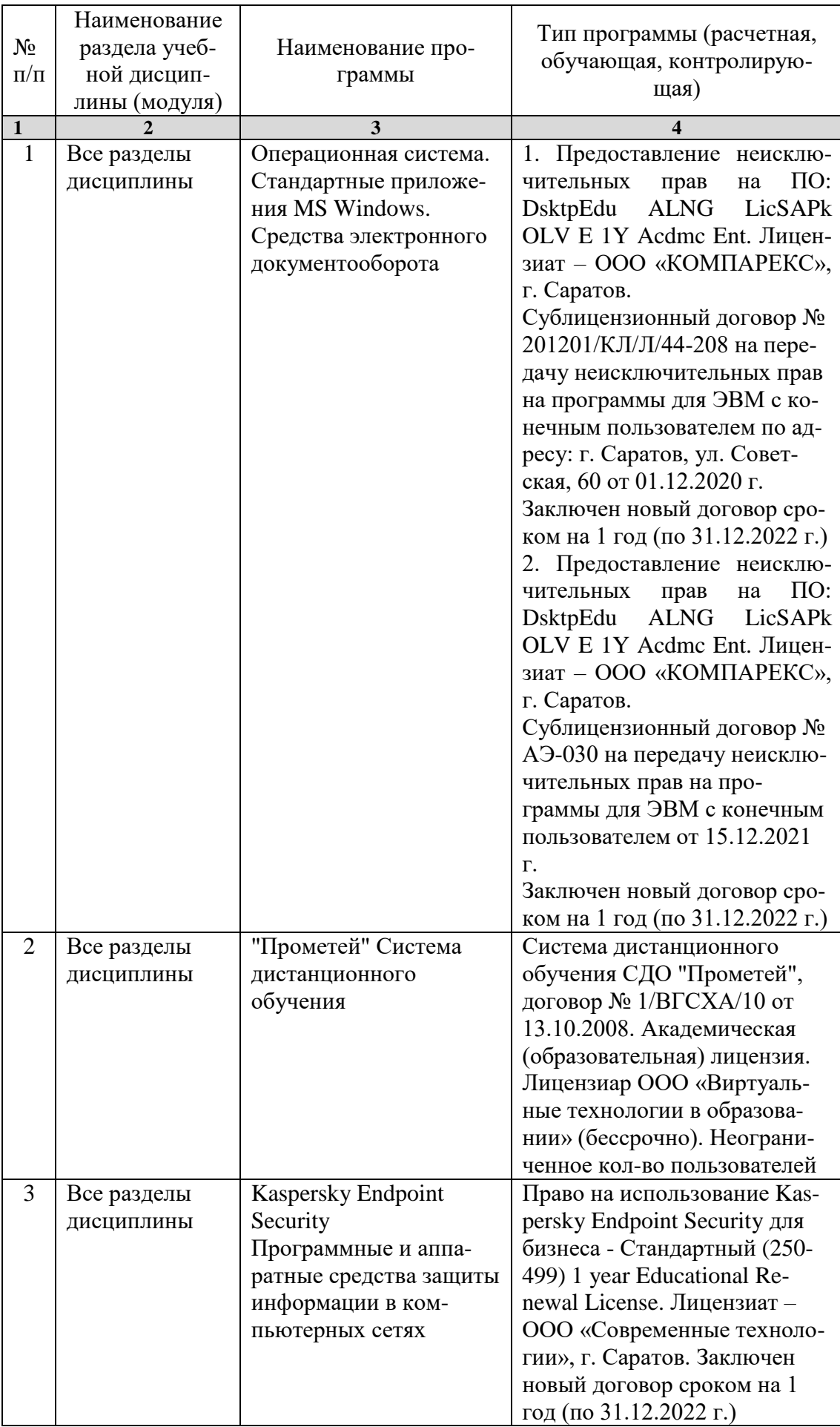

#### **7. Материально-техническое обеспечение дисциплины**

Для проведения занятий лекционного и семинарского типов, групповых и индивидуальных консультаций, текущего контроля и промежуточной аттестации необходимы аудитории с меловыми или маркерными досками, достаточным количеством посадочных мест и освещенностью**.** Для использования медиаресурсов необходимы проектор, экран, компьютер или ноутбук, по возможности – частичное затемнение дневного света.

Для выполнения практических работ имеются учебные аудитории №№ 414, 415, 426, 427, предназначенные для проведения занятий семинарского типа, курсового проектирования (выполнения курсовых работ), групповых и индивидуальных консультаций, текущего контроля и промежуточной аттестации, с современными аппаратно-программными комплексами и предустановленным лицензионным программным обеспечением, указанным выше. Компьютеры подключены к сети «Интернет» и обеспечивают свободный доступ в электронную информационно-образовательную среду университета.

Помещения для самостоятельной работы обучающихся: аудитории №№ 414, 415, 427, а также читальные залы библиотеки, оснащены компьютерной техникой с возможностью подключения к сети «Интернет» с обеспечением доступа в электронную информационно-образовательную среду университета.

#### **8. Оценочные материалы**

Оценочные материалы, сформированные для проведения, текущего контроля успеваемости и промежуточной аттестации обучающихся по дисциплине «Компьютерное моделирование биотехнологических производств» разработаны на основании следующих документов:

- Федерального закона Российской Федерации от 29.12.2012 N 273-ФЗ «Об образовании в Российской Федерации» (с изменениями и дополнениями);

- приказа Минобрнауки РФ от 05.04.2017 № 301 «Об утверждении Порядка организации и осуществления образовательной деятельности по образовательным программам высшего образования – программам бакалавриата, программам специалитета, программам магистратуры»;

Оценочные материалы представлены в приложении 1 к рабочей программе дисциплины и включают в себя:

- перечень компетенций с указание этапов их формирования в процессе освоения образовательной программы;
- описание показателей и критериев оценивания компетенций на различных этапах их формирования, описание шкал оценивания;
- типовые контрольные задания, необходимые для оценки знаний, умений, навыков и (или) опыта деятельности, характеризующие этапы формирования компетенций в процессе освоения образовательной программы;

- методические материалы, определяющие процедуры оценивания знаний, умений, навыков и (или) опыта деятельности, характеризующих этапы формирования компетенций.

## **9. Учебно-методическое обеспечение самостоятельной работы**

Перечень учебно-методического обеспечения самостоятельной работы представлен в приложении 2 к рабочей программе по дисциплине «Компьютерное моделирование биотехнологических производств».

## **10. Методические указания для обучающихся по изучению дисциплины «Компьютерное моделирование биотехнологических производств»**

Методические указания по изучению дисциплины «Компьютерное моделирование биотехнологических производств» включают в себя:

1. Методические указания по выполнению практических работ (Приложение 3)

> *Рассмотрено и утверждено на заседании кафедры «Экономическая кибернетика» «\_06\_» \_апреля\_2022\_года (протокол № 8).*